# <span id="page-0-0"></span>**[H420EK54]**

# **[User's Manual]**

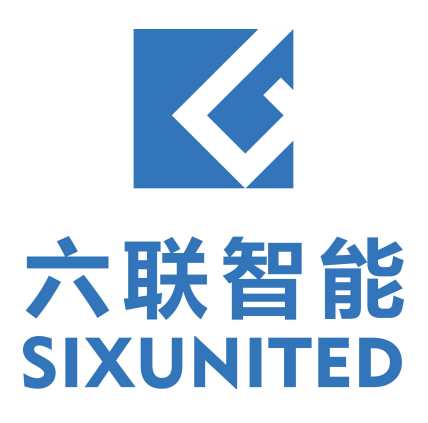

# **Contents**

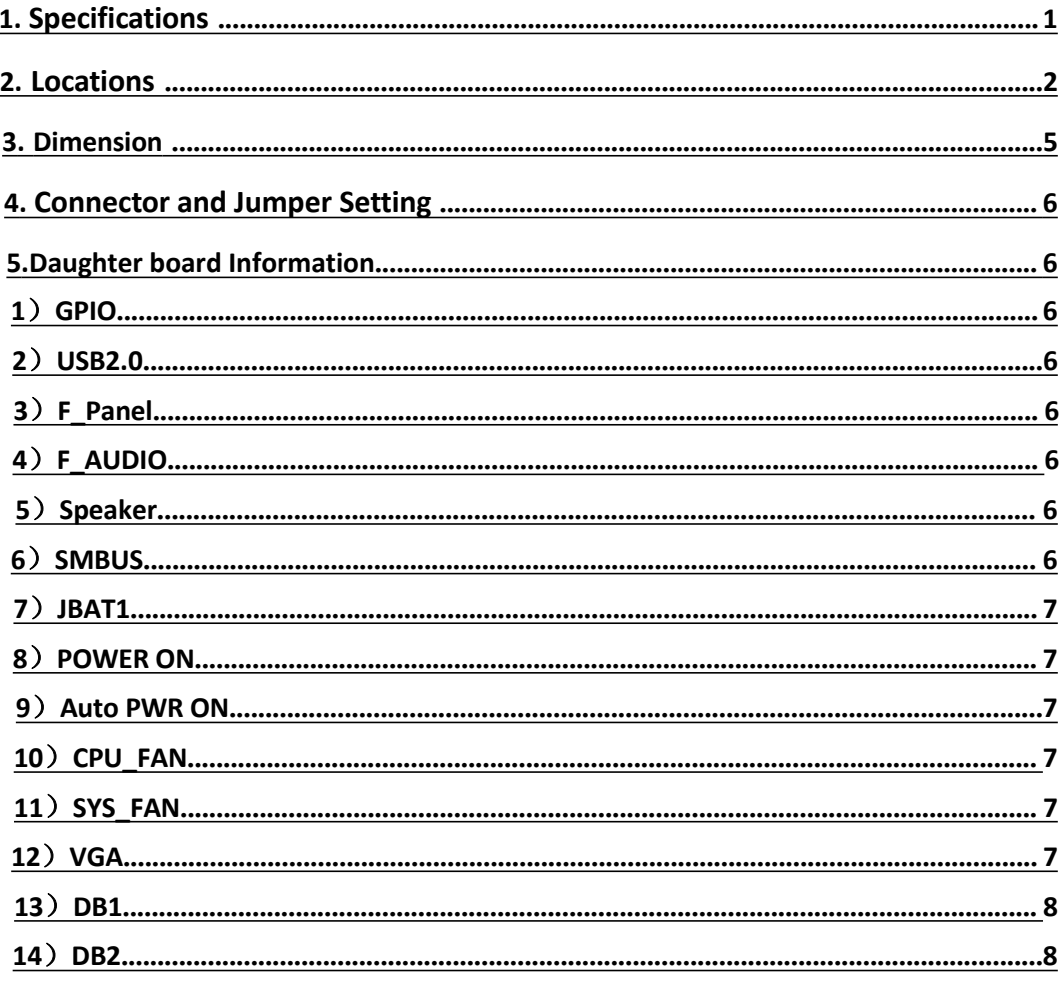

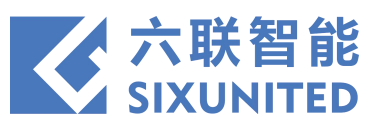

# **1. Specifications**

<span id="page-2-0"></span>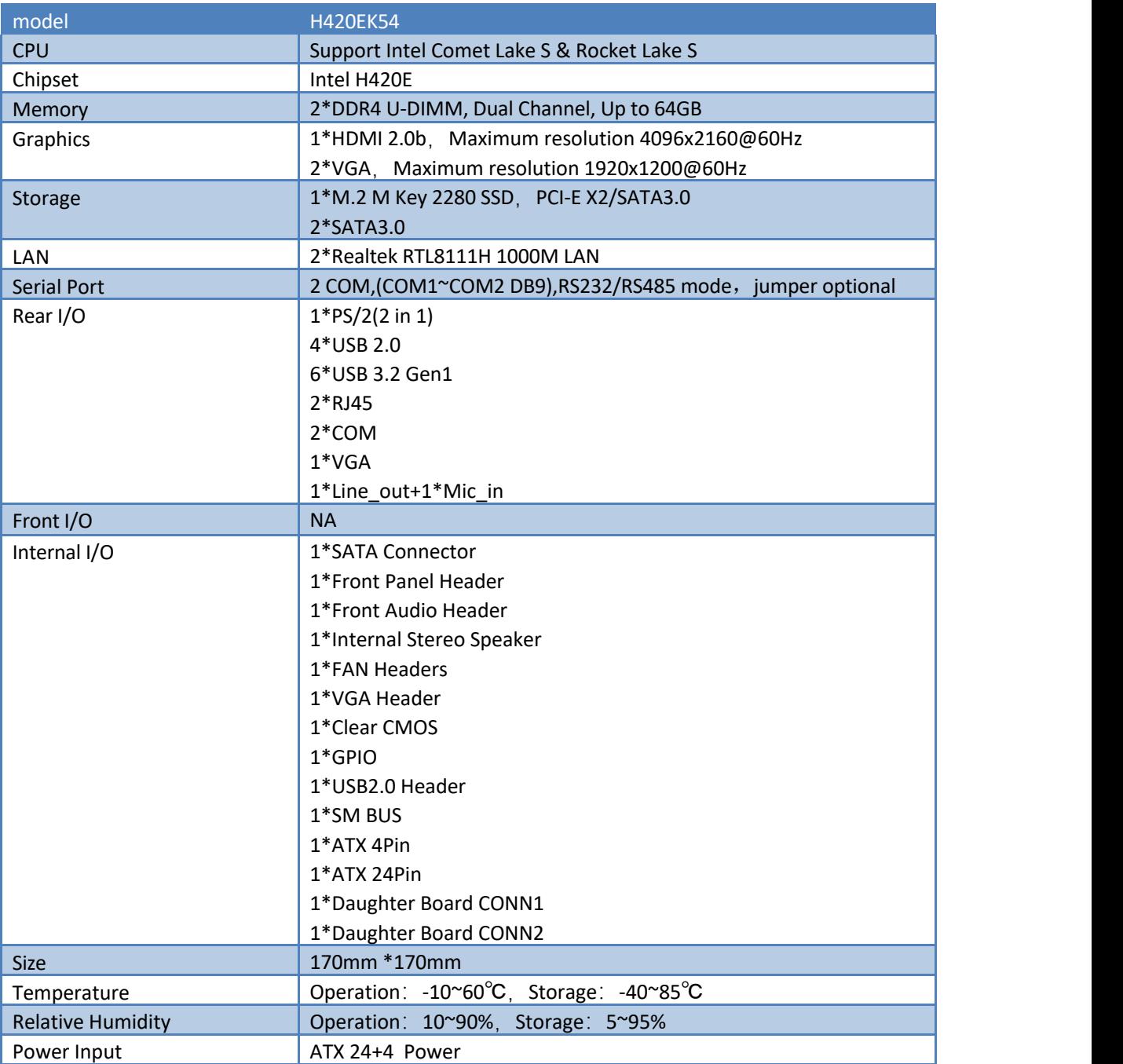

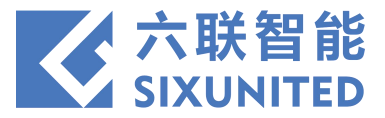

# **2. Locations**

<span id="page-3-0"></span>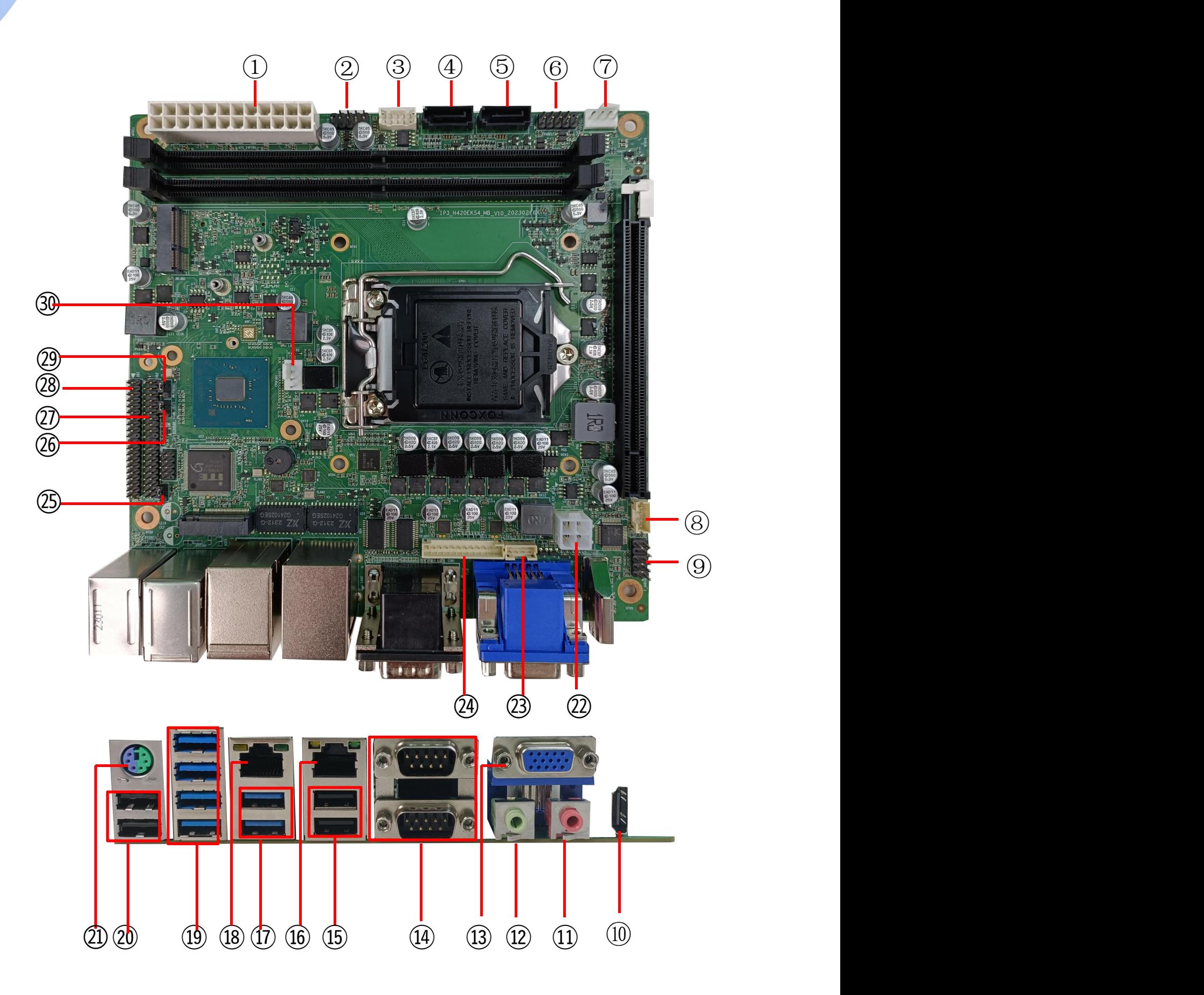

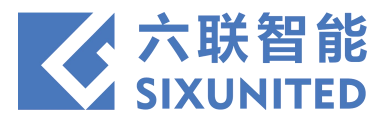

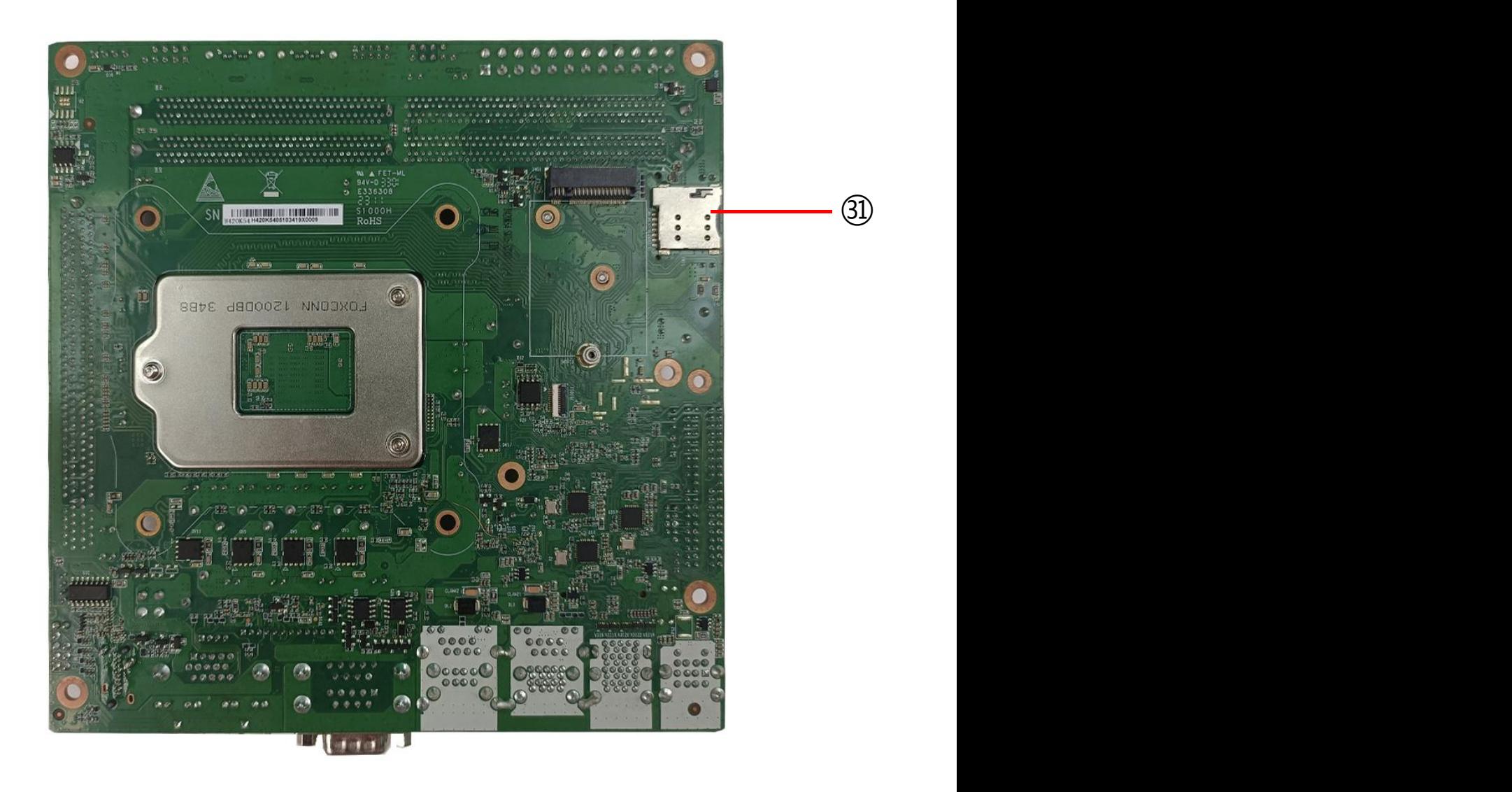

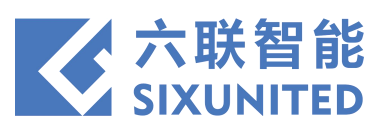

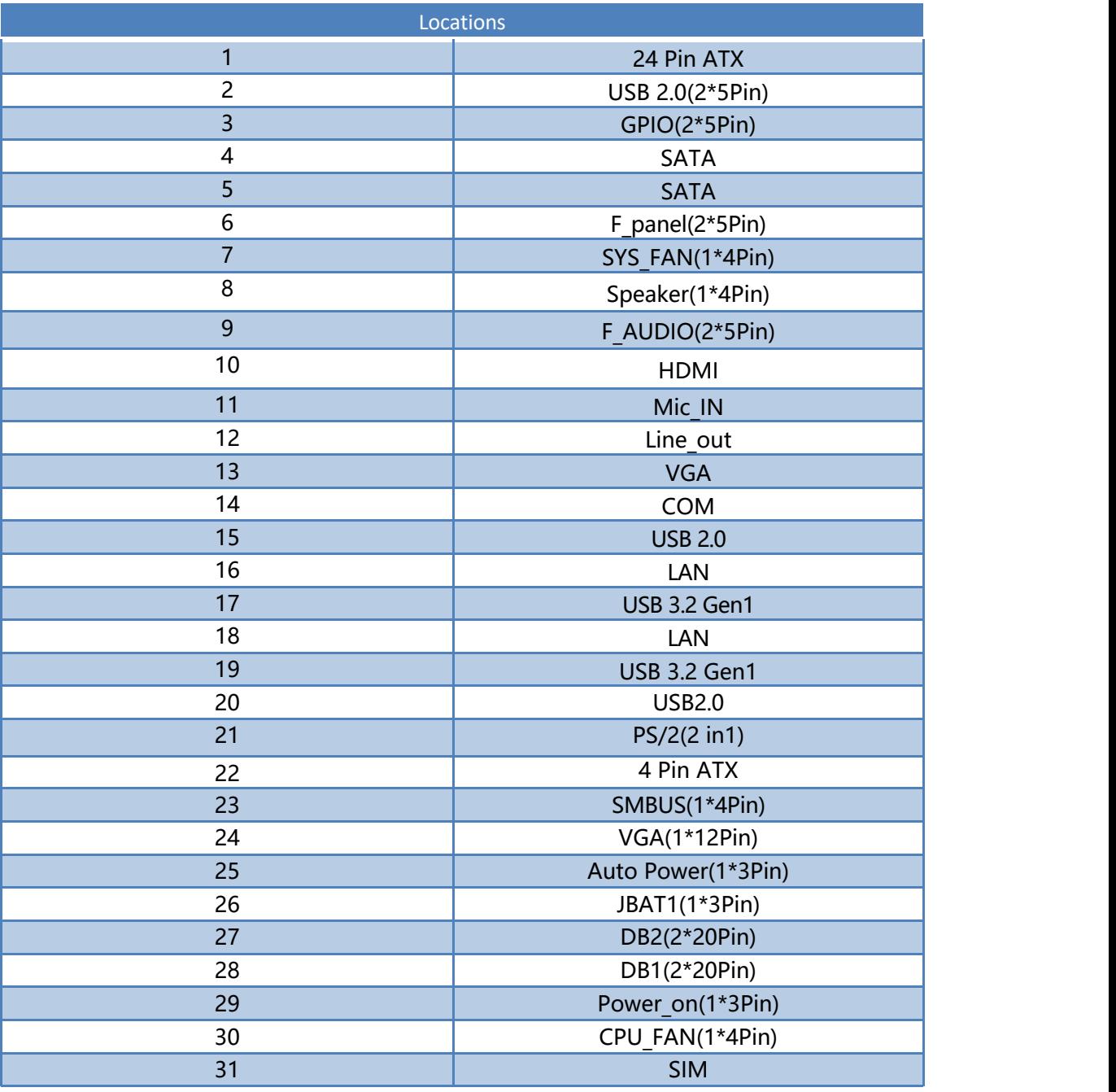

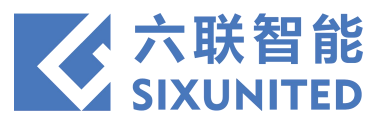

# **3. Dimension**

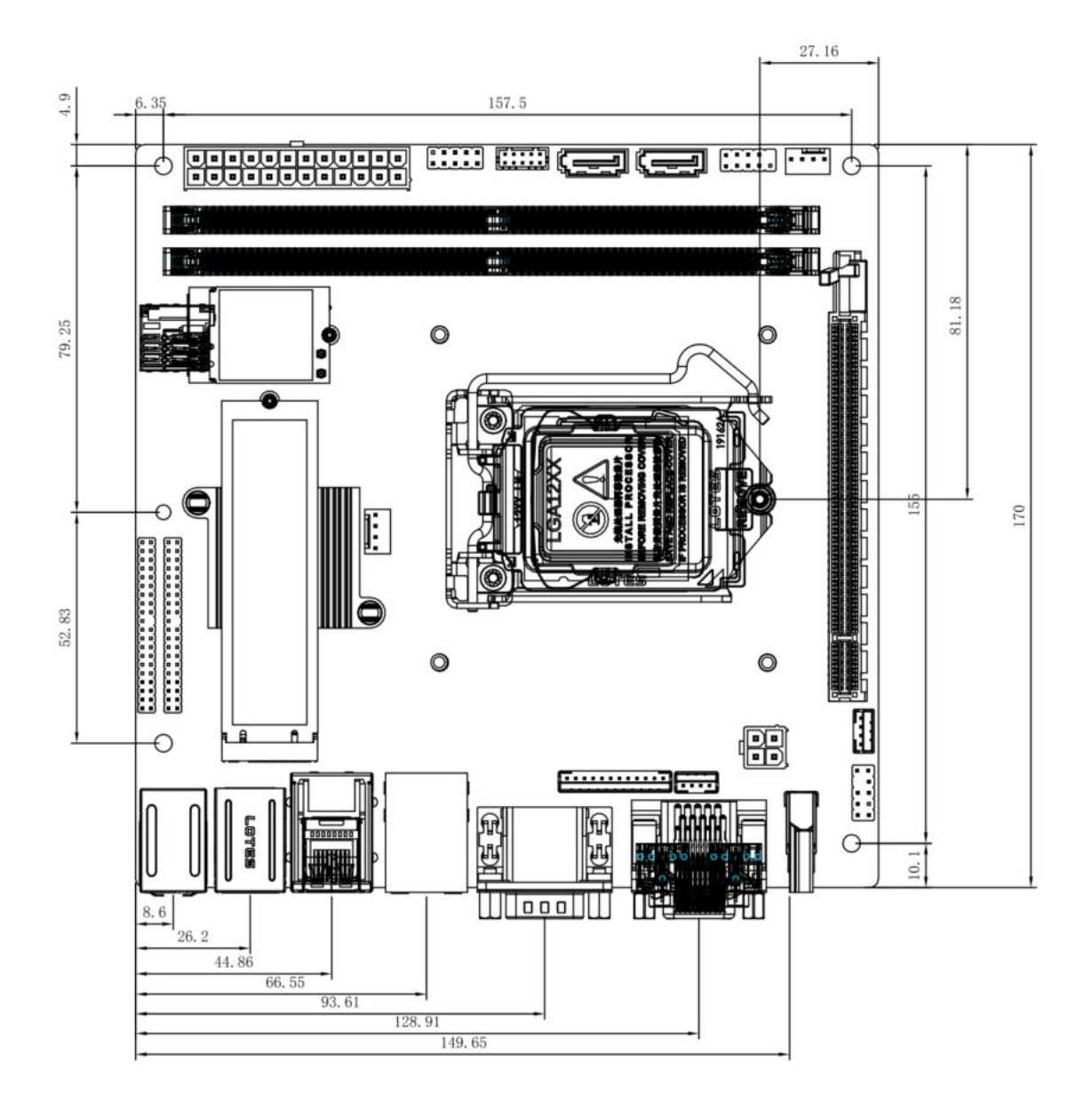

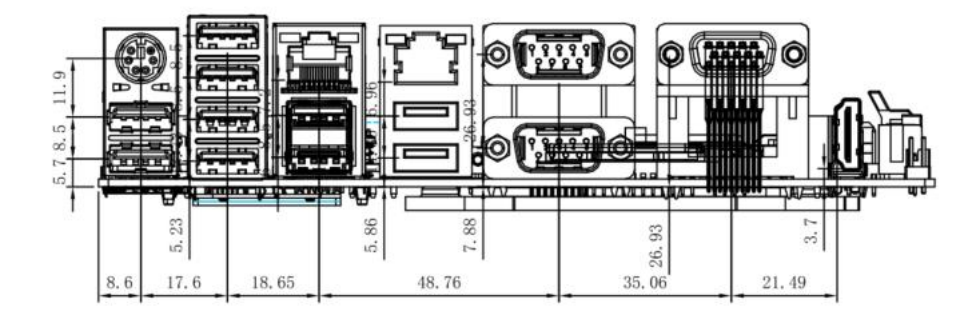

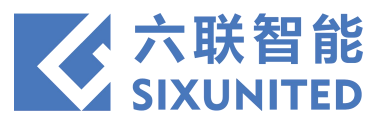

# **4. Connector and Jumper Setting**

#### )**GPIO**(2×5Pin,2.0mm)

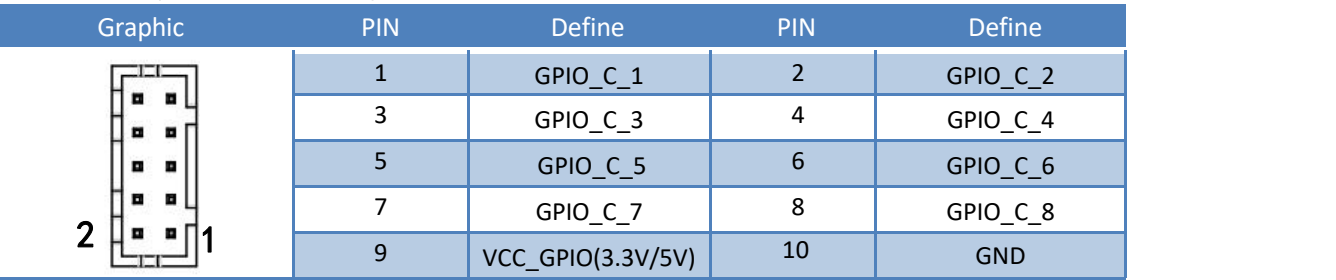

#### )**USB 2.0**(2×5Pin,2.54mm)

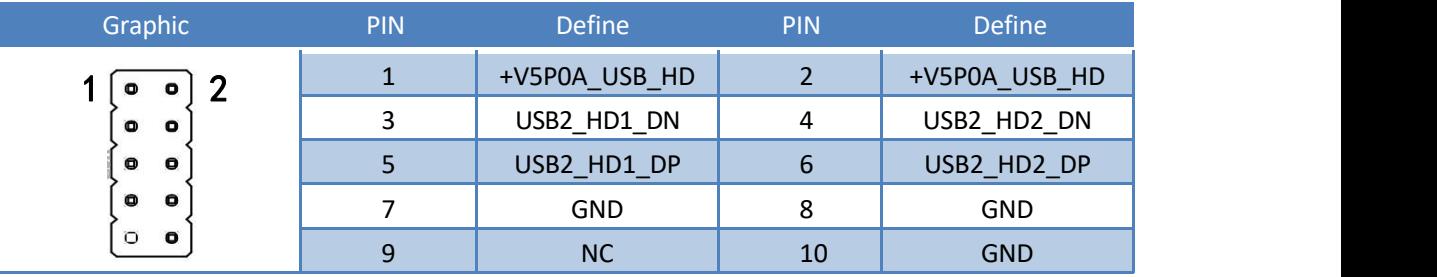

#### )**F\_panel**(2×5Pin,2.54mm)

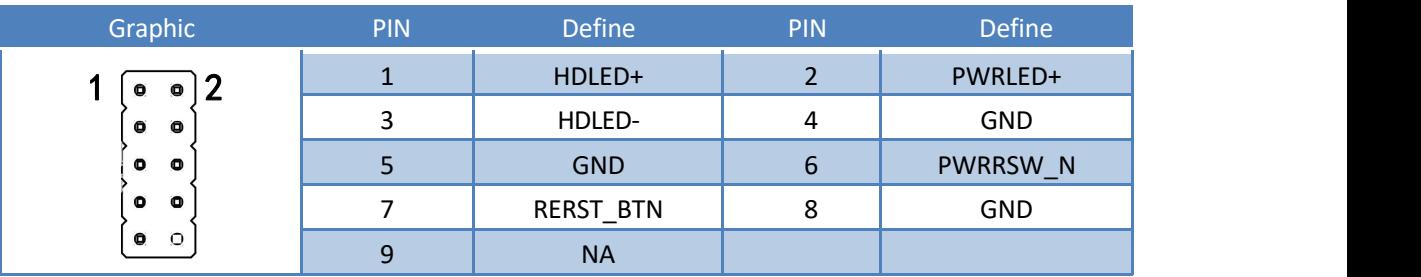

#### )**F\_Audio**(2×5Pin,2.54mm)

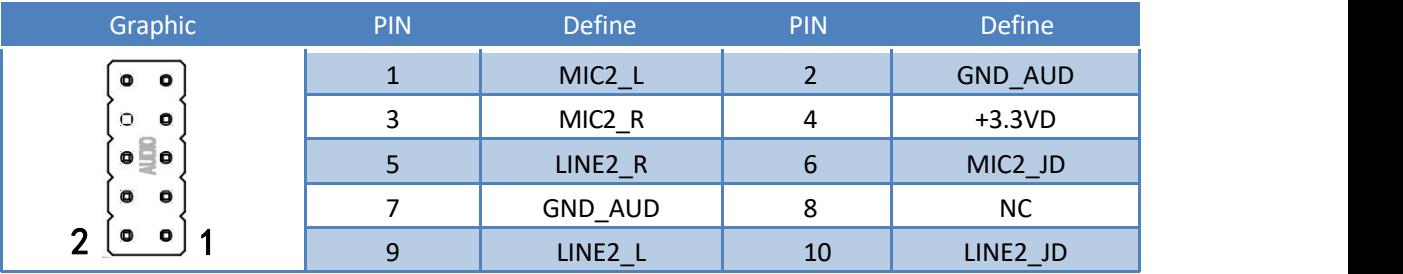

#### )**SPEAKER**(1×4Pin,2.0mm)

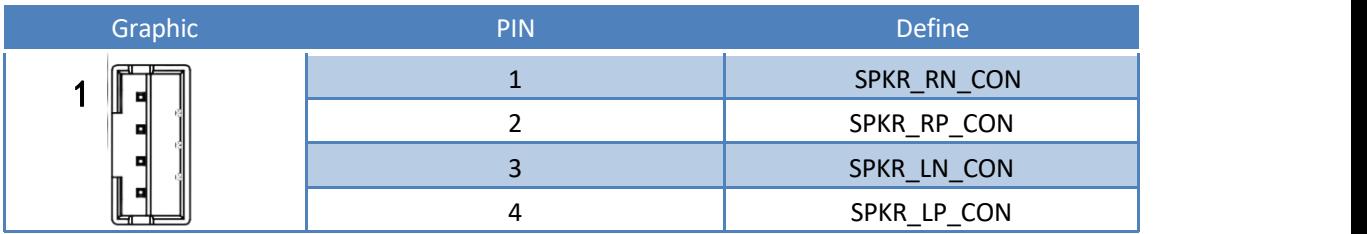

#### )**SMBUS**(1×4Pin,2.0mm)

<span id="page-7-0"></span>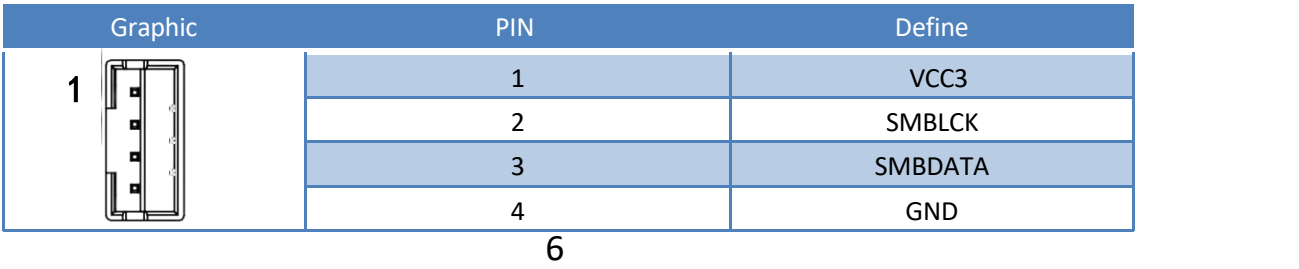

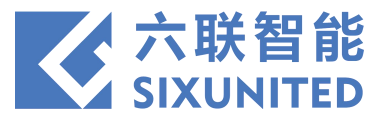

#### )**JBAT1**(1×3Pin,2.0mm)

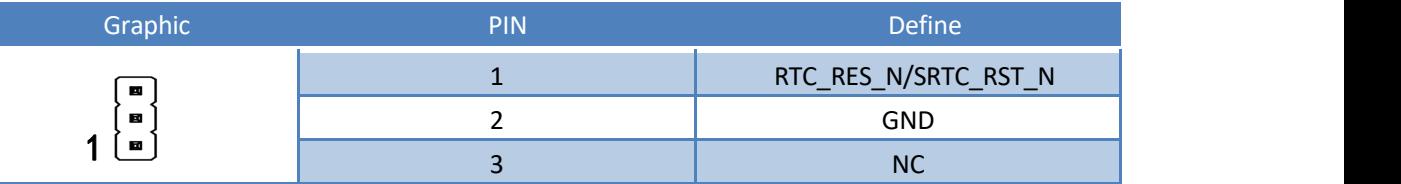

#### )**PWR ON**(1×3Pin,2.0mm)

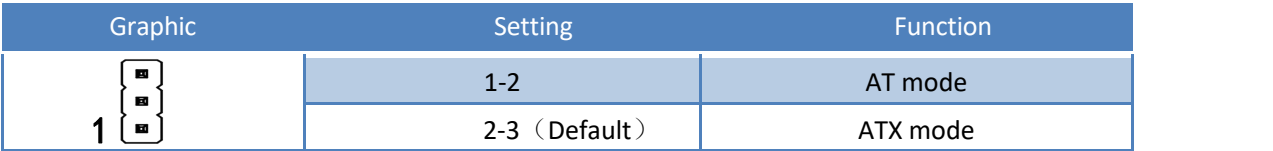

## )**AUTO PWRON**(1×3Pin,2.0mm)

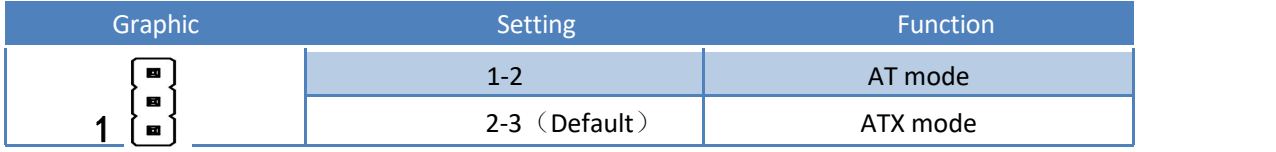

#### )**CPU\_FAN**(1×4Pin)

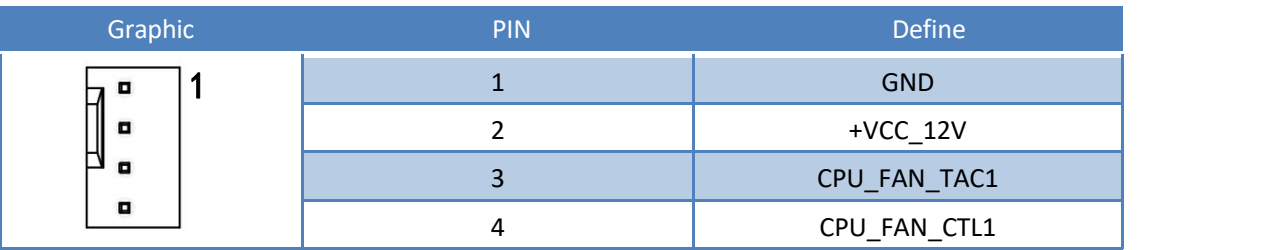

#### )**SYS\_FAN**(1×4Pin)

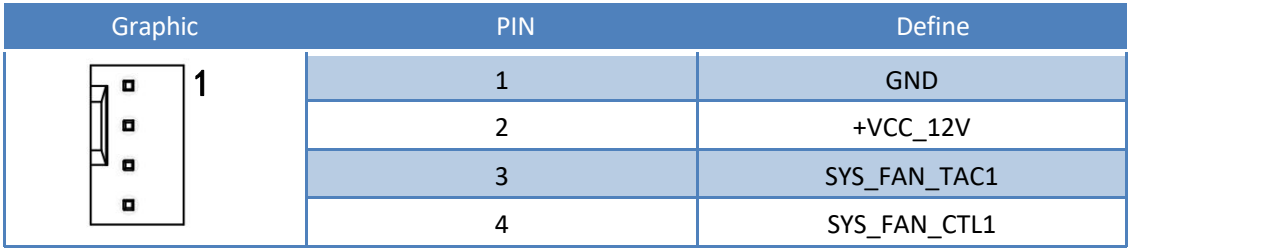

#### )**VGA**(1×12Pin,2mm)

<span id="page-8-0"></span>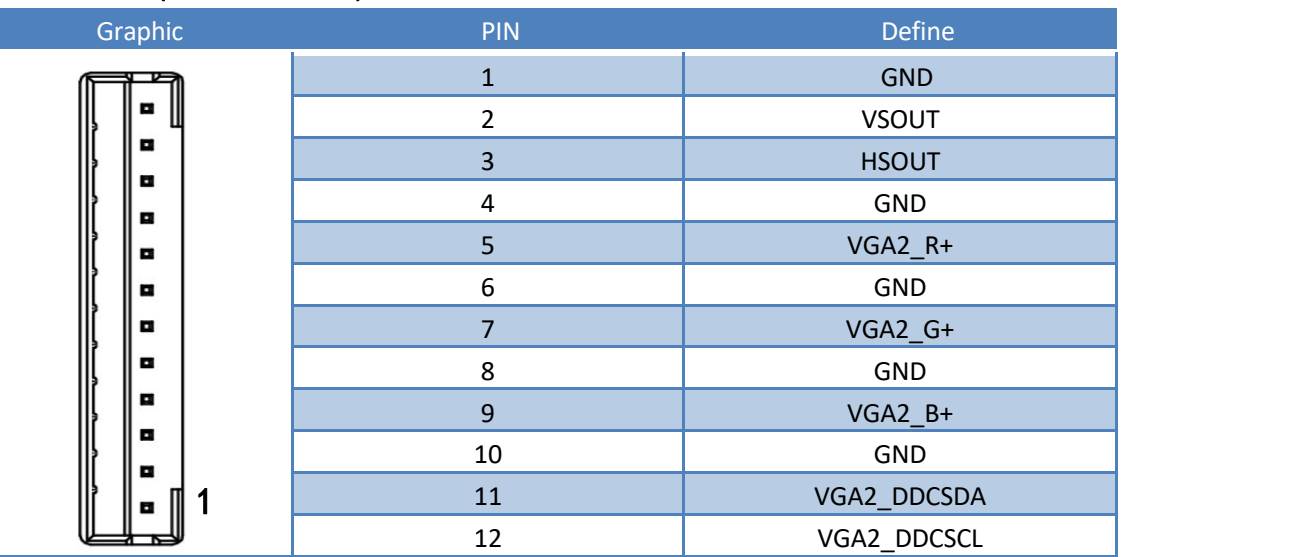

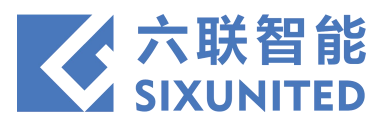

## )**DB1**(2×20Pin)

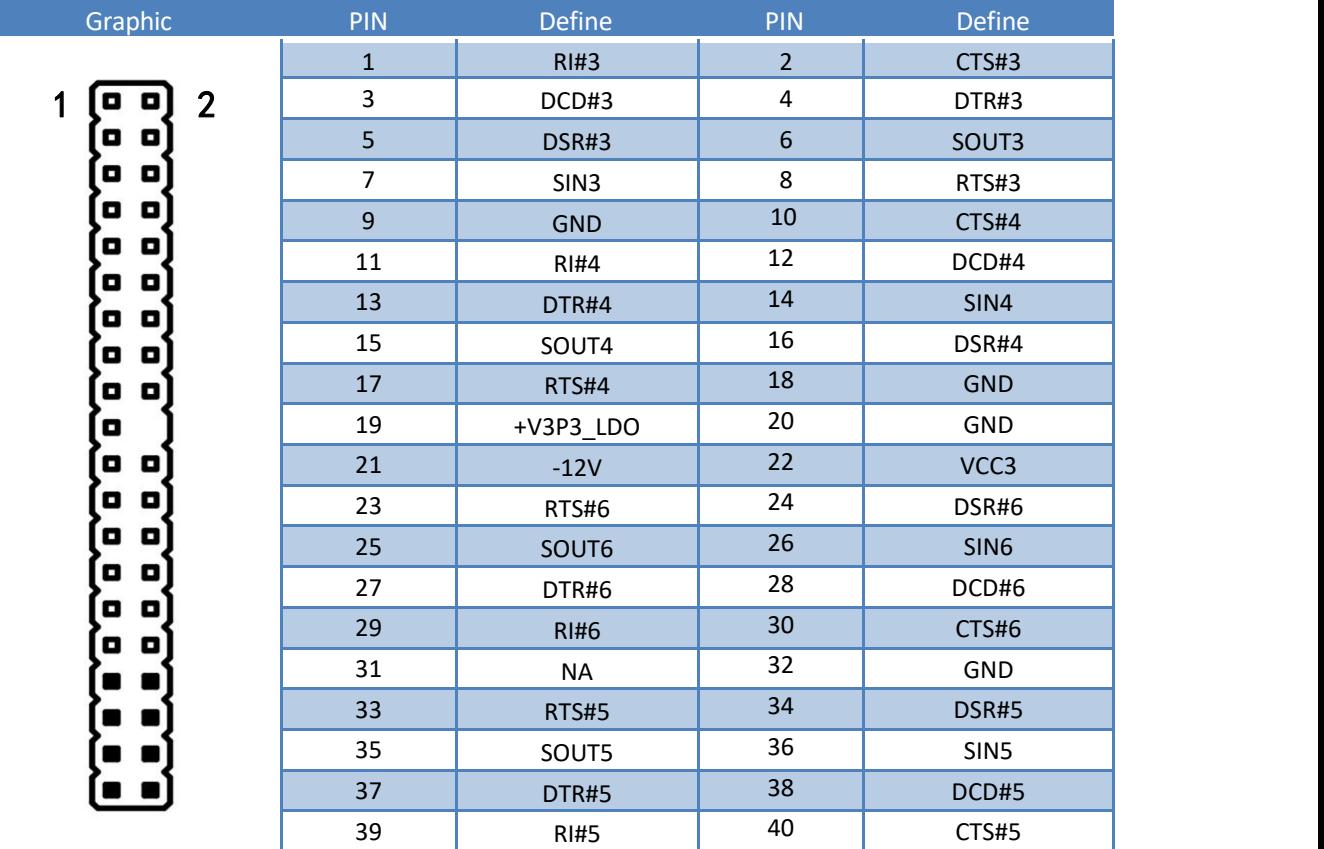

## )**DB2**(2×20Pin)

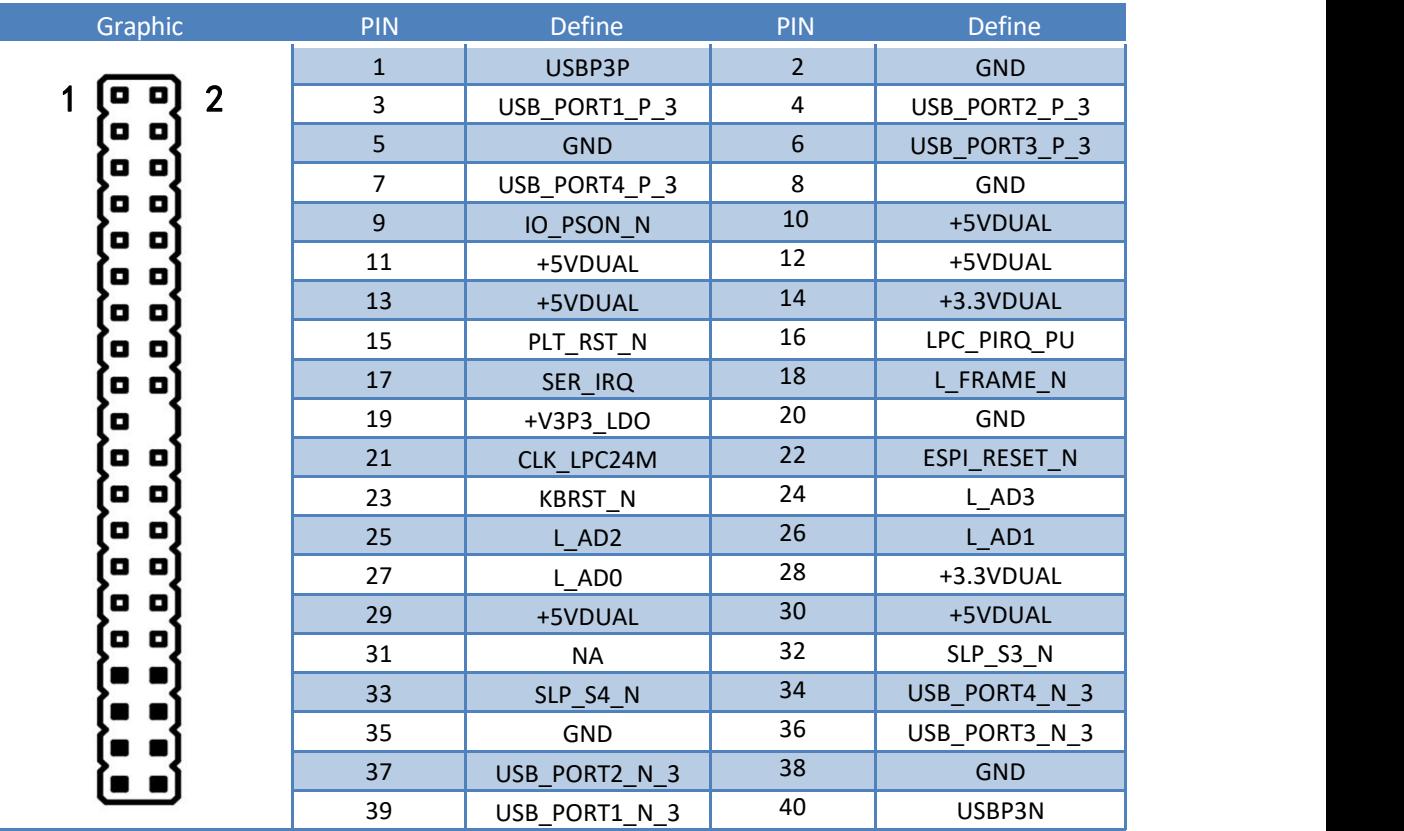

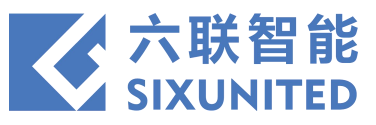

# **5.Daughter board Information**子板信息

# **Daughter board 1**

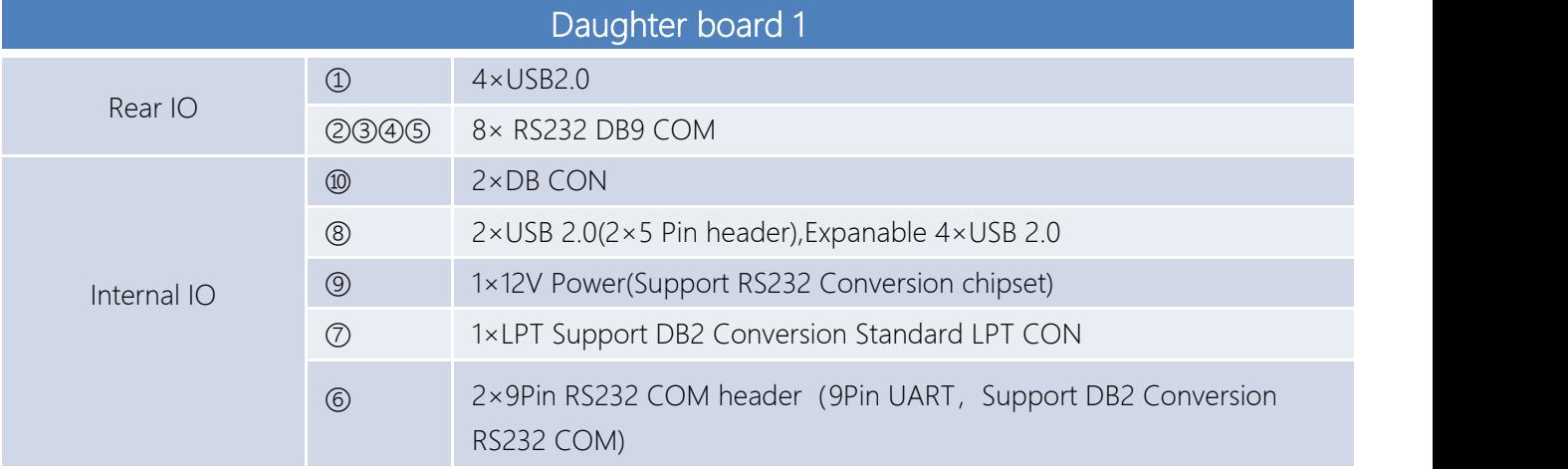

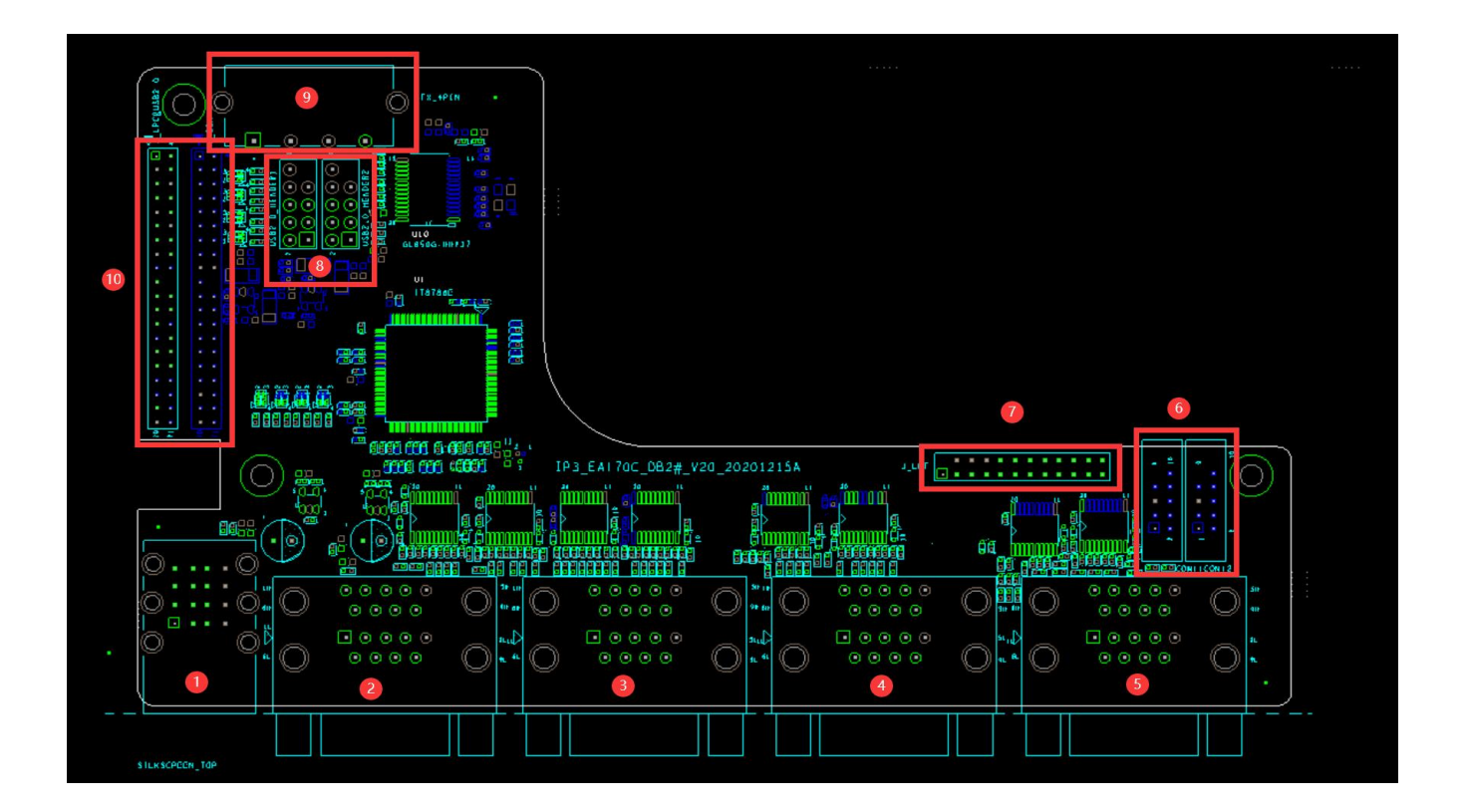

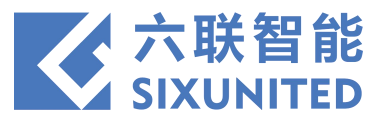

# **5-1 Daughter board 1**

## )**J3**(2×20Pin)⑩

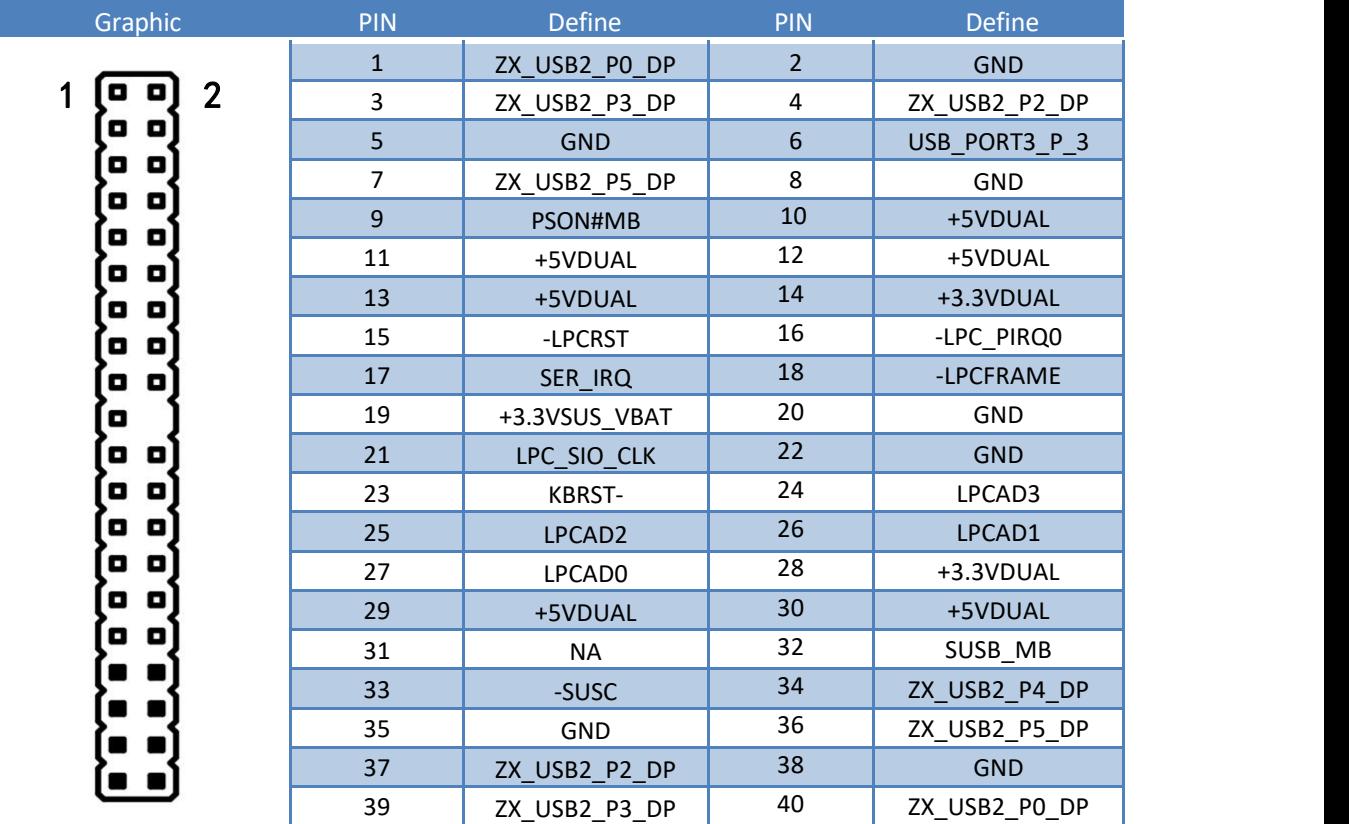

## )**J1**(2×20Pin)⑩

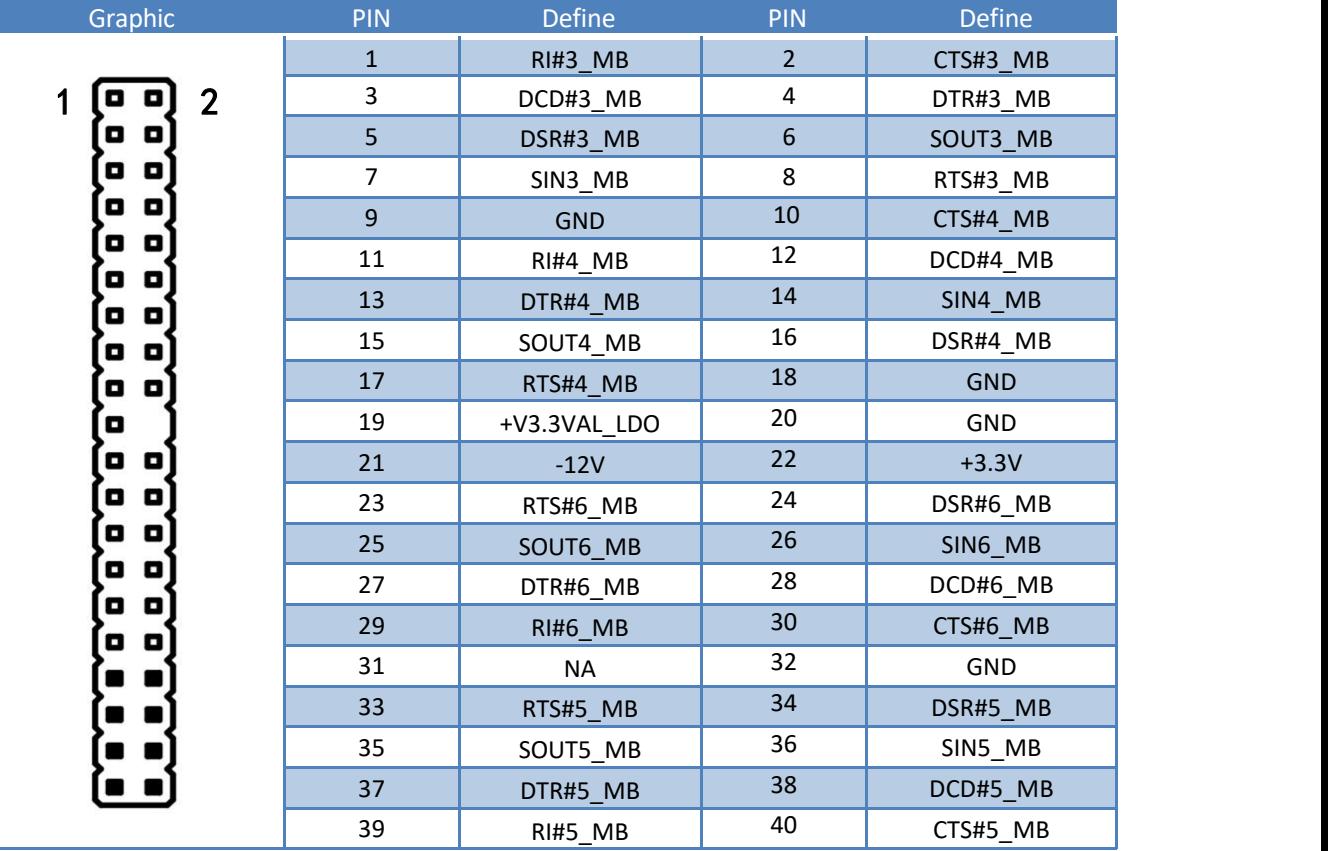

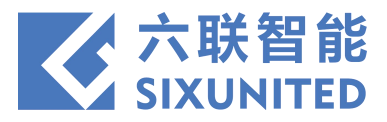

#### )**JLPT**(2×12Pin)⑦

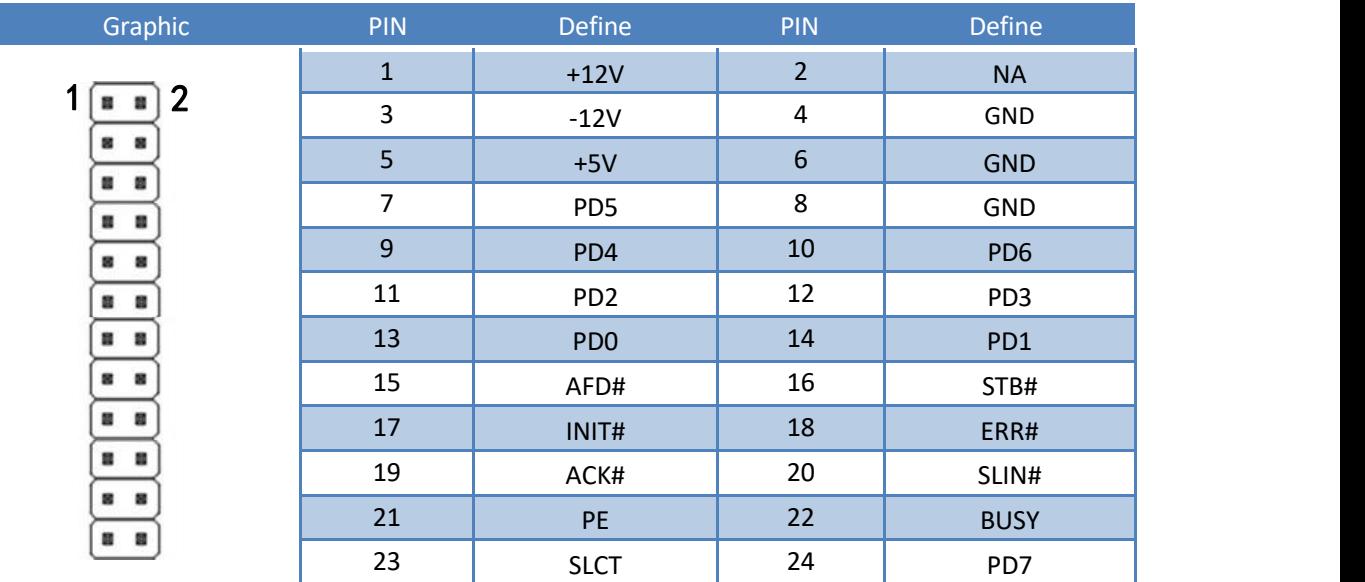

#### )**ATX**(1×4Pin)⑨

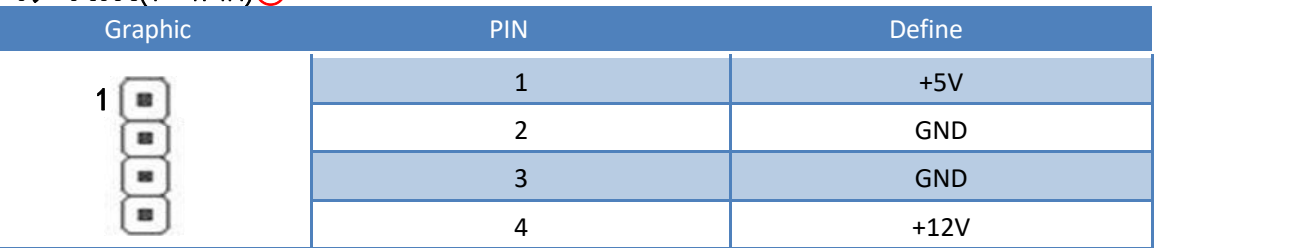

## )**COM**(2×5Pin)⑥

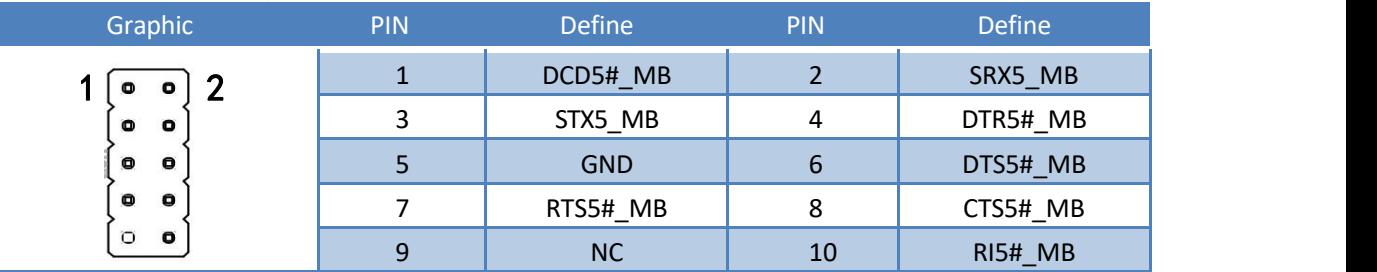

#### )**USB 2.0**(2×5Pin)⑧

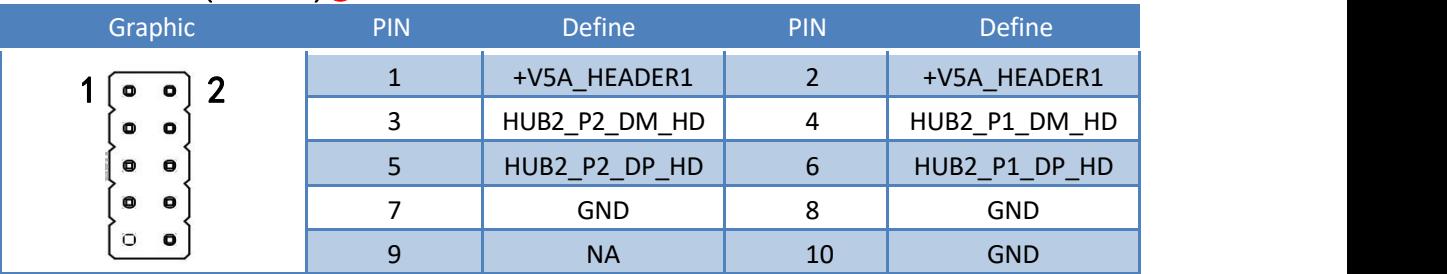

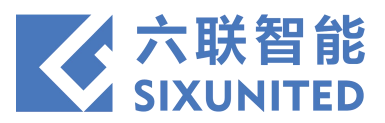

# **Daughter board 2**

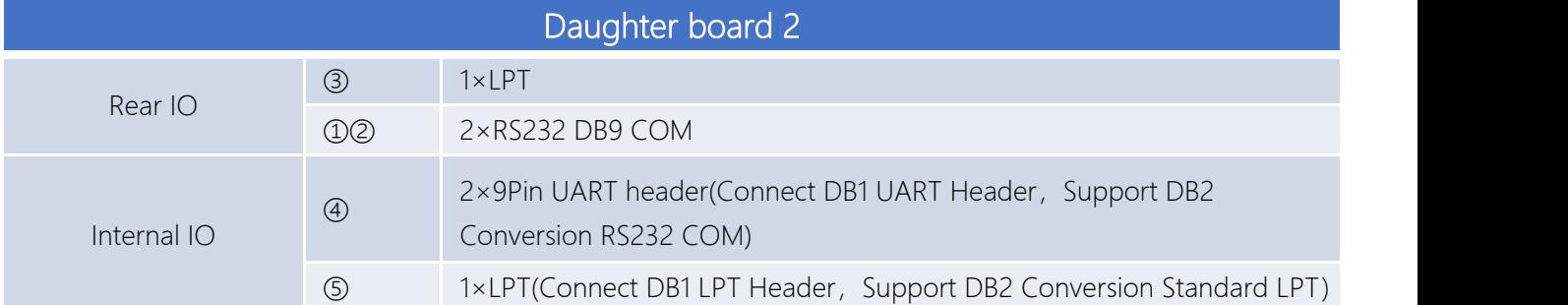

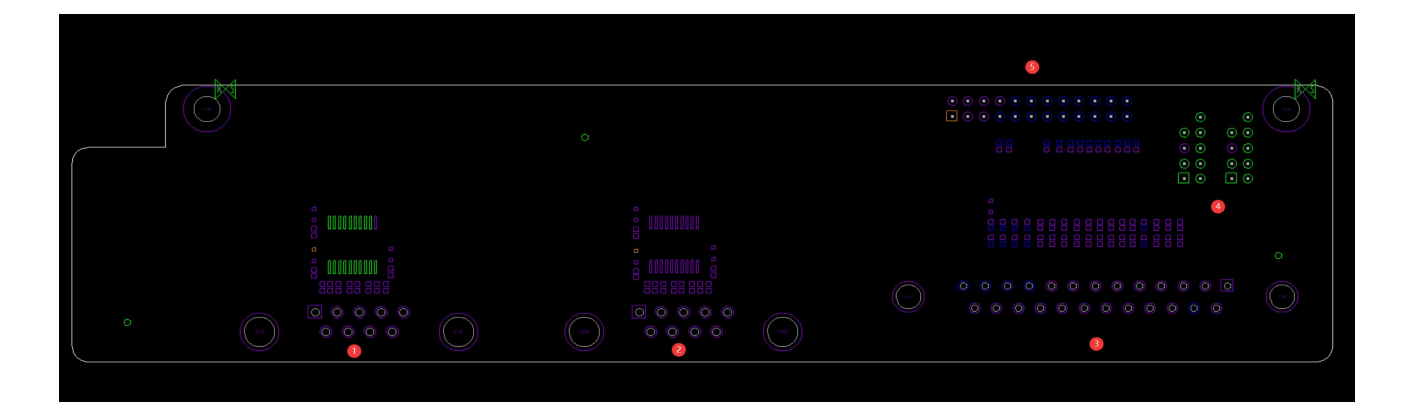

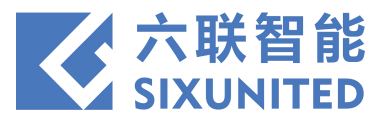

# **5-2 Daughter board 2**

## )**LPT Header**(2×12Pin)⑤

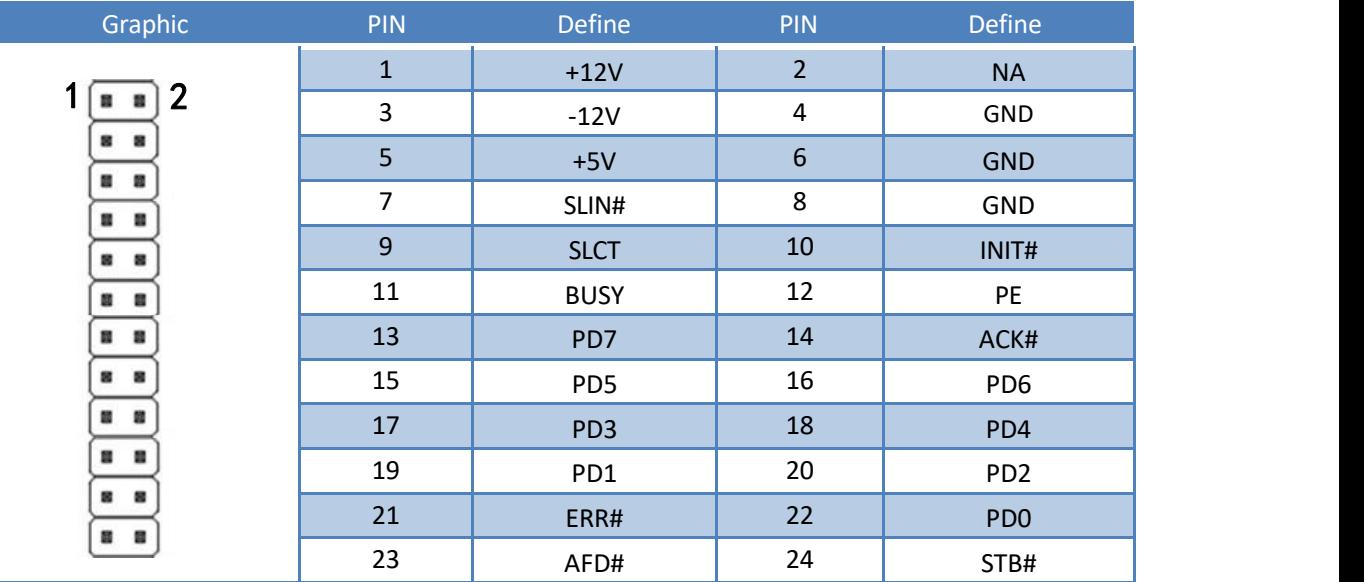

## )**COM Header**(2×5Pin)④

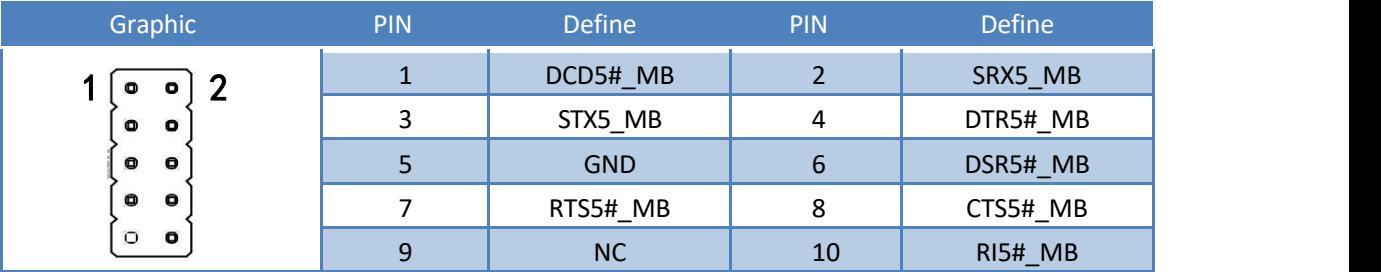